REVISTA FACULTAD NAL. DE AGRONOMIA VOL. XXXI Medellin - Commitia

# CALlBRACION y USO OPTIMO DE UNA SEMBRADORA AL VOLEO PARA EL CULTIVO DEL ARROZ (Oriza sativa)

### J. OCTAVIO PUYANA M\* lA M.S.

TAD DE

BIBLIOTECA

### RESUMEN

La primera fase del trabajo<sup>\*</sup>\*, cubrió el análisis de factores más importantes que intervienen en la operación de la voleadora SAV 73 de la empresa APOlO S.A.

la segunda, pretende establecer una metodología de trabajo para determinar, en un momento dado, el costo de uso, calculado, del equipo para condiciones determina· das. De esta forma, es posible una comparación de rangos de velocidades de trabajo en combinación con los factores inherentes al equipo, y, se logra una maximización del uso del mismo, del tiempo, y una minimización del costo de operación. El desarrollo se efectúa a través de un ejemplo, en el cual, dadas ciertas condiciones iguales de calibración, una pequeña variación en el traslape (ancho de aplicación efectivo) de 9.10 metros contra 9.50 metros, nos representa una disminución del 5<sup>0</sup>/0 del tiempo de la labor y una diferencia de costos de siembra de \$190.93/Ha. Además, se anali· zan algunas desviaciones posibles en la determinación de los rangos óptimos de operación.

### INTRODUCCION

El conocimiento de la variación e interacciones de los factores determinantes del comportamiento de un equipo agrícola es de suma importancia para el Ingeniero. A partir de la determinación de tal comportamiento a través de expresiones matemáticas, debidamente sometidas a las pruebas estadfsticas, como en el caso de las rela

Profesor Asociado, Facultad de Agronomía - Universidad Nacional, Sede Medellín, \*\* Primera entrega. Análisis de factores. Revista Facultad de Agronomía Vol. XXXIII, No. 1, 1980.

ciones obtenidas por regresión, debe ser un instrumento de trabajo del ingeniero para complementar la proyección de uso y la determinación del costo de utilización de los respectivos equipos. Por ello, aún cuando inicialmente aparezca un poco compleja y algo fatigosa la exposición, se trata de establecer un método analítico para llegar, partiendo de una relación obtenida por regresión múltiple en una voleadora SAV 73, utilizándonse como sembradora de arroz (1). a establecer todo un cuadro de posibilidades de trabajo como el equipo en la siembra, y, de acuerdo a las circunstancias específicas que tenga el agricultor, determinar los rangos óptimos de operación para minimizar los costos de uso.

Se pretende, así, que tales expresiones obtenidas por la investigación, sean parte del lenguaje y del criterio del ingeniero de campo para la utilización práctica, sometida a las variaciones específicas de cada localidad y al ajuste que deriva de la continua práctica profesional.

### DETERMINACION DE PERFilES

Se hace necesario ilustrar el desarrollo con un ejemplo, partiendo de la exigencia ecológica para un sitio determinado, se puede pensar que es necesario sembrar una población de 1'065.368 semillas/Há, de arroz<sup>\*</sup> correspondientes a unos 250 kgr/Há. Utilizando los datos experimentales del Análisis de Factores (1). por facilidad, se observa que la combinación conformada por  $V_3H_1Q_3P_1$ , puede cumplir estos requisitos de siembra, siendo:

$$
V_3 = 9.68
$$
 KPH (Velocidad de operación)  
\n $H_1 = 0.78$  m (Altura del Tdf)  
\n $Q_3 = 73.50$  cm<sup>2</sup> (Apertura de computa), correspondiente a la posición  
\nNo. 3  
\n $P_1 = 0^\circ$  (Posición de la aleta)

De acuerdo a la curva de regresión múltiple, dada por:

$$
S = 172.6 \left( \frac{V}{0.95955V \cdot 1.4579} \right) \cdot 45.889H^2 + 60.5575H + 1.1216 \times 1.0726^Q \cdot 0.452158D^3 + 2.33073D^2 + 19.9105D \cdot 261.36
$$

en donde :

 $S =$  número de semillas por lienzo (0.5 x 0.5 m<sup>2</sup>)

 $S' = S \times 0.9364$ Kgr/Há

 $V =$  Velocidad de operación (KPH)

- $H =$  Altura del tdf (metros)
- $Q =$  Area de descarga de la compuerta (cm<sup>2</sup>)
- $D =$  Distancia transversal a la vía del tractor (metros).
- $P =$  Posición de la aleta en el plato (grados sexag.)
- Dato relacionado con densidades sembradas en gran parte de localidades colombianas, por la cantidad de pérdidas que se presentan ya sea por enemigos naturales, baja germinación, condiciones adversas, etc.

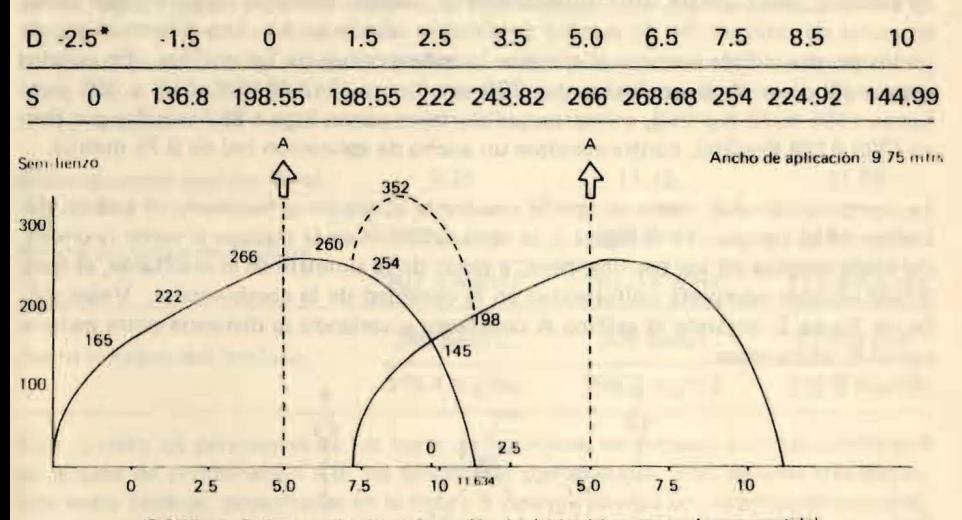

Se obtiene el Perfil transversal, cuyos datos más importantes serían:

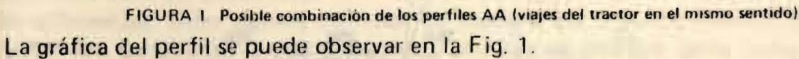

El valor máximo (Smáx) se puede calcular diferenciando respecto a D, ya que las fun ciones en V, H, O y P toman valores constantes, por tanto :

$$
\frac{\text{dS}}{\text{dD}} = f'(D) = -3(0.452158D^2) + 2(2.33073D) + 19.9105
$$

$$
D = \frac{4.66 \pm \sqrt{4.66^2 + 4 (1.36) (19.9105)}}{2 \times 1.36}
$$

$$
D = + 5.9044
$$
  

$$
D = - 2.3779 (S = 0)
$$

 $Para D = 5.9044$ ; Smáx = 270.7124

Los puntos de intersección  $(S = 0)$ , corresponderían:

 $D = -2.5$ \*  $D = 11.6345$  (por método de aproximación)

En relación al movimiento del tractor y a la posibilidad de combinaciones de 105 pases respecto a la primera operación, se generan perfiles de tipo AA, AB y BA como se muestran en las figuras 1, 2 y 3.

• Valor experimental para todas las pruebas. Respecto a la vía del tractor corresponderla a -75m., ya que el centro del tractor pasa por el valor 5.0m. de la curva. Los viajes del tractor, en el mismo sentido, (perfiles AA), fuera de ser casi imposibles de sostener en el campo, bajo condiciones de trabajo, presenta un perfil total (suma en zonas de intersección de semilla) totalmente asimétrico con una diferencia grande en los puntos donde termina el traslape (o intersección) de los perfiles. En nuestro caso gráfico, se observan los puntos 260 sem/lienzo (243.4640 Kg/Há) y 198 sem/ lienzo (185.4072 Kgr/Há), mientras que el mayor punto llega a 352 semillas por lienzo (329.6128 Kgr/Há), conformándose un ancho de aplicación (w) de 9.75 metros.

La combinación AB, toma un perfil resultante simétrico y facilitaría el trabajo del tractor en el campo. En la figura 2, se ve la variación en el traslape al variar la distancia entre centros de los perfiles, pero, a pesar de la simetría en el resultante, es muy difícil obtener completa uniformidad en la densidad de la combinación. Veámoslo. De la figura 2, dejando el gráfico A constante y variando la distancia entre centros con el B, obtenemos:

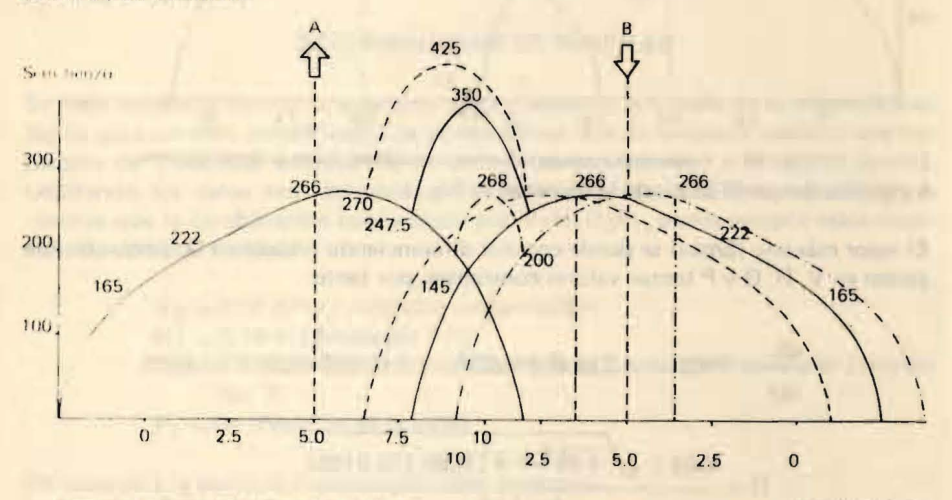

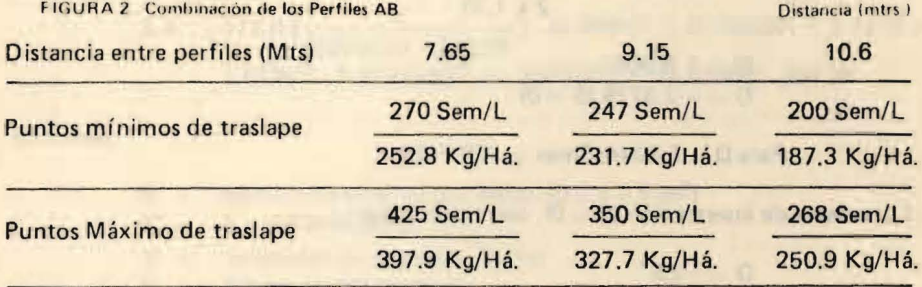

A 7.65 metros de distancia entre perfiles, los puntos mínimos de traslape tienen una densidad que corresponde a los puntos más altos de los perfiles A, B, pero en el tras· lape máximo, el número de semilla/lienzo se aumenta hasta presentar una diferencia, con los puntos mínimos de traslape, de 155 sem/lienzo (146.10 Kg/Há). A medida que se aumenta esta distancia entre centros de perfiles, disminuyen las diferencias entre los puntos mínimos del traslape y el máximo, sin embargo, se va produciendo una diferencia mayor entre el valor máximo del perfil, 270.7124 Sem/lienzo (253.5

Kg/Há) y el punto mínimo de traslape. (a 9.15 metros, las diferencias respectivas, serían: 96.6 Kg/Há . Y 21.7951 Kg/Há; a 10.6 metros 63.60 Kg/Há Y 66.20 Kg/Há\*).

En forma parecida al anterior, la combinación BA presenta un perfil resultante simé· trico, el cual se puede ver, junto con sus tendencias, en la figura 3, dejando fijo el perfil B Y desplazando el A. Los valores del gráfico serían:

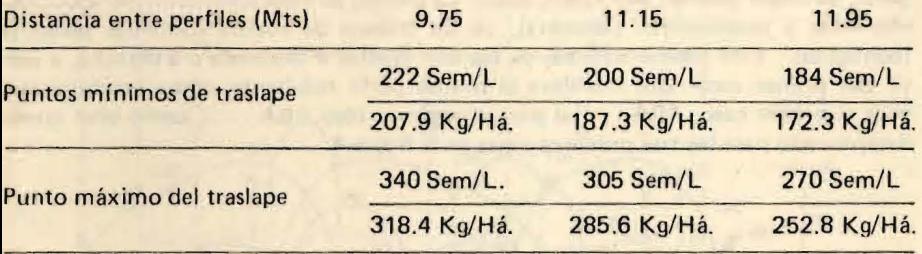

Aún cuando las pendientes de los lados de las curvas en traslape son más suaves que en el caso de combinación AB, las tendencias son análogas. Así, para las tres distancias entre centros, presentadas en la figura 3 y cuyos puntos se dieron anteriormente, las diferencias, entre puntos mínimos de traslape, entre punto máximo de la curva  $(270.7124$  Sem/lienzo = 253.5 Kg/Há) y mínimo de traslape, sería como se presentan a continuación:

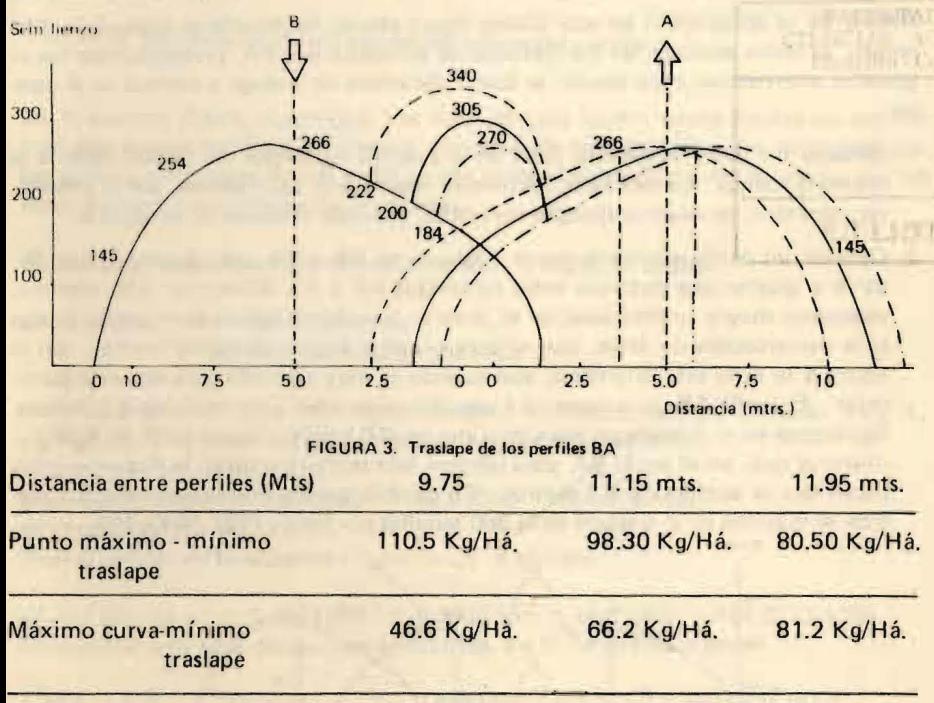

• Para mayor claridad, el primer valor corresponde a diferencias de valores entre traslapes máximo y mínimos; el segundo valor, para diferencia entre el valor máximo de la curva y el punto mfnimo del traslape.

Prácticamente, en el trabajo de campo, sostener los perfiles AA, implicaría trabajar en vueltas continuas no sucesivas, con la pérdida de un viaje completo, más el respectivo sobre pisoteo o sobrelaboreo de este viaje inútil, o en melgas que incluiría en la zona de transición perfiles AB y BA más las pérdidas por viaje en la cabecera de la melga o parcela dividida previamente, conllevando, en ambos casos, una pérdida de eficiencia y a la obtención de un perfil resultante bastante asimétrico, por tanto, es mejor pensar, sobretodo, desde los puntos de vista anteriormente anotados, eficiencia y uniformidad (simetría), en un sistema de vueltas continuas sucesivas (contiguas). Este último sistema, ya sea con vueltas a izquierda o a derecha, a partir del primer recorrido, nos lleva al mismo perfil resultante, como combinación, para el primer caso, ABA . . ., o para el segundo caso ABA . . . , como bien queda determinado para los tres primeros pases en la figura 4.

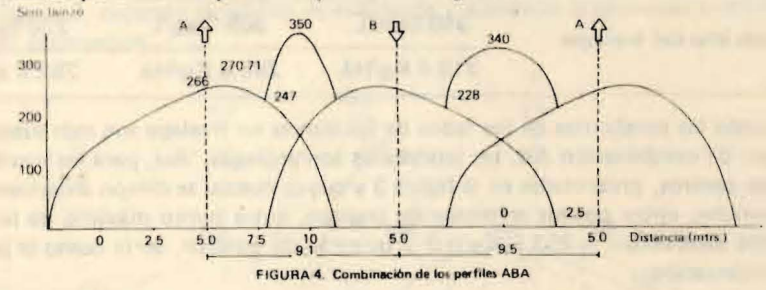

Ahora, de la apreciación de esta última figura citada, fácilmente se observa la diferencia, ya antes anotada, de los traslapes de perfiles AB y BA, presentándose las siquientes alternativas, para decidir la forma definitiva de trabajo a realizar en el cam-

po:

- 1. Obtener un perfil resultante ABA en el cual los recorridos del tractor estén a la misma distancia. En este caso, los puntos máximos de los traslapes, por lo general, no coinciden; en nuestro ejemplo particular, se puede observar en la figura 5.
- 2. Obtener un perfil resultante cuyos traslapes en AB y BA sean iguales, lo cual llevaría a ajustar una distancia entre recorridos AB y BA diferentes. Este sistema, obtendría mayor uniformidad en el terreno, pero haría necesario el uso de pautas o la demarcación de áreas, que dificultaría el trabajo a operarios medios. En la figura 5 se nota esta diferencia, aún cuando es muy pequeña para este caso particular. El perfil AB, se encuentra a una distancia entre recorridos de 9.1 metros, lográndose en el traslape un valor máximo de 350 semillas/lienzo (327.74 Kg/Há.), mientras que, en el perfil BA, para obtener esta misma cantidad, la distancia entre recorridos se aumenta a 9.3 metros. En cambio, para la misma distancia, 9.1 metros, el máximo en el traslape sería 360 semillas por lienzo (337.10 Kg/Há).

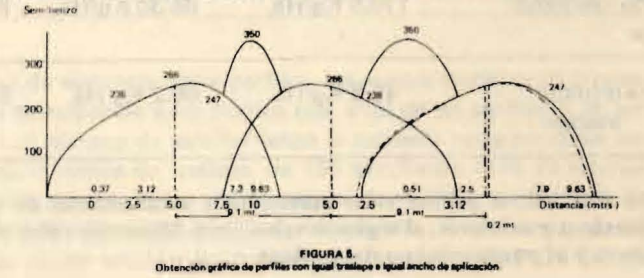

8

En cualquiera de los casos, es importante conocer la densidad promedia por unidad de área (Kg/Há), para cada perfil resultante. Dado que la siembra será, para el sistema de vueltas contiguas, una continua combinación de perfiles ABA, con sus respectivos casos AB y BA, es necesario tener en cuenta los dos anteriores para tal cálculo (figura 6).

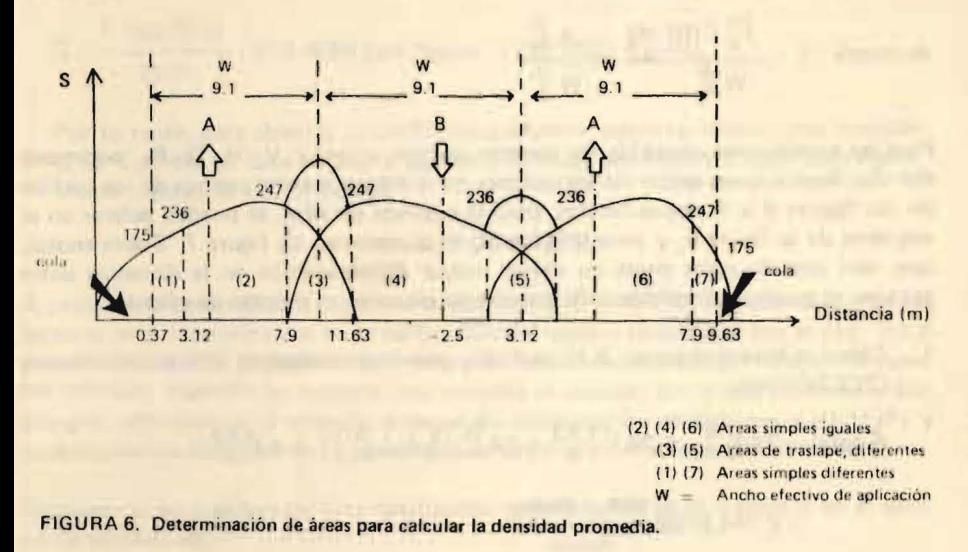

De la anterior figura, obtenemos tres áreas simples iguales cuyos límites los conforman dos puntos mínimos de traslape, dos áreas de traslape diferentes, originadas por los perfiles resultantes de AB y BA, y dos áreas simples diferentes formadas por los lados del perfil, con diferentes pendientes.

Así, tomando un diferencial de área (dA) bajo la curva, se tendrá:

 $dA = SdD(1)$  $S =$ semillas/lienzo  $dD =$ Diferencial de distancia

Dado que la curva es un caso específico para las condiciones del ejemplo:  $(V_3 H_1)$  $Q_3$   $P_1$ ), de llevar estos valores a la ecuación general, se obtiene:

 $\overline{S}$  = - 0.452158D<sup>3</sup> + 2.33073D<sup>2</sup> + 19.9105D + 164.9707 (2) por tanto: se llega a  $S = f(D)$ Reemplazando en la ecuación (1) por la (2) se obtiene:

 $dA = f(D)$   $dD = [-0.452158D^3 + 2.33073D^2 + 19.9105D + 164.9707]$  dD Entonces el área bajo dos puntos de la curva, a y b, vendrá dada por:

 $\int_{a}^{b} dA = A\int_{a}^{b} = \int_{a}^{b} f(D) dD = \int_{a}^{b} -0.452158D^{3} dD + \int_{a}^{b} 2.33073D^{2} dD +$ 

+  $\int_{a}^{b} 19.9205D dD + \int_{a}^{b} 164.9707 dD = -0.1130D^{4} + \int_{a}^{b} 167769D^{3} + \int_{a}^{b}$ 

+9.9553D<sup>2</sup>  $]_a^b$  + 164.9707D  $]_a^b$  (3)

Para una distancia W, entre a,b, cualquiera, habiendo obtenido su área total, podemos llegar a la formulación de la densidad promedia por unidad de área (Sl. considerando que:

$$
\overline{S} \times W \Big|_{a}^{b} = A \Big|_{a}^{b} = \int_{a}^{b} f(D) \, dD \tag{4}
$$
\n
$$
\text{de donde: } S = \frac{\int_{a}^{b} f(D) \, dD}{W \Big|_{a}^{b}} = \frac{A \Big|_{a}^{b}}{W \Big|_{a}^{b}} \tag{5}
$$

Para las condiciones anotadas, de nuestro ejemplo anterior,  $V_3 H_1 Q_3 P_1$ , podremos dar dos ilustraciones según las variaciones de la distancia entre centros de los perfiles de las figuras 4 y 5, cuyos límites, para la segunda de ellas, se pueden aclarar en el esquema de la figura 6, y para la primera, en el esquema de figura 7. Sobra anotar, que, aún cuando estos casos no tienen mayor diferenciación en la distancia entre centros, se pueden considerar suficientemente claros en el proceso de cálculo.

1. Cálculos para distancia: 9.10 metros y máximo traslape de 350 semillas/lienzo (327.7Kg/Há).

A total = 
$$
3A_{3,12}^{7,9} + 2A_{7,9}^{11,63} + 2A_{-2,5}^{3,12} + A_{0,37}^{3,12} + A_{7,9}^{9,63}
$$

$$
= 7.744.8756 \frac{\text{sem} - \text{metro}}{\text{lienzo}}
$$

$$
\overline{S} = \frac{7.744.8756}{(9.10)3} = 283.6951 \frac{\text{Sem}}{\text{Lienzo}} = 268.6521 \frac{\text{Kgr}}{\text{Há.}}
$$

2. Cálculos para traslapes máximos 350 sem/lienzo y 340 sem/lienzo. Distancias  $AB = 9.10$  metros y  $BA = 9.50$  metros.

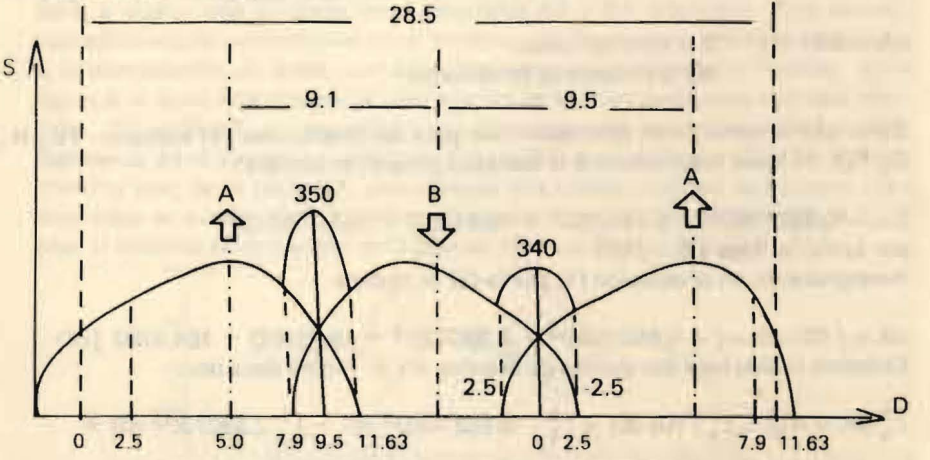

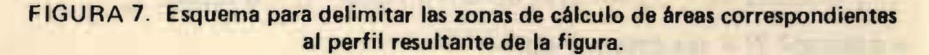

# A total =  $3A_{2.5}^{7.9}$  +  $2A_{1.5}^{11.63}$  +  $2A_{2.5}^{2.5}$  +  $A_{0.5}^{2.5}$  +  $A_{7.9}^{9.5}$  =

= 7.792.0603<br>Lienzo

# $\overline{S} = \frac{7.792.0603}{5} = 273.4056$  Sem/lienzo = 256.0170 Kgr/Há.

Por lo tanto, para obtener un perfil más uniforme, según las condiciones iniciales (250 Kgr/Hál. se hace necesario que las distancias, para nuestro caso, sean ligeramente superiores a 9.50 metros.

### ANAlISIS DE COSTOS

A pesar de la complejidad, hasta cierto punto, de este itém, en realidad es uno de los factores más determinantes en la calibración del equipo en relación con el uso. En el presente trabajo, es imposible hacer una discusión de este tema, primero, no es nuestro objetivo, segundo, se tornaría interminable el análisis. Sin embargo, como metodología, utilizaremos el ejemplo anterior de combinación de factores  $V_3 H_1 Q_3 P_1 Y$ estableceremos dos casos que originen diferentes anchos efectivos (W) de trabajo.

Tomaremos para ambos perfiles resultantes, iguales datos en el tractor y en el equipo de siembra así:

> **AGRICOLAR** The Colorhia

1. Tractor:

Valor del tractor: \$485.000 Vida útil del tractor: 10.000 horas Trabajo anual: 1.500 horas Costo de uso/hora: \$214.42

2. Sembradora: Valor: \$16.800 Vida útil del equipo: 3.000 horas Trabajo anual: 320 horas Costo de uso/hora: \$17.83

3. Valor de la labor de siembra/hora:  $$214.42 + 17.83 = $232.25/h$ ora Caso 1. Para la curva  $V_3H_1O_3P_1$ , tendremos los siguientes datos: Velocidad: 8.68 KpH Ancho de aplicación efectivo: 9.10 metros (S/n curva, figura 6) . Densidad de siembra promedia : 268.6521 Kgr/Há. Capacidad teórica: 8.81 Há/hora Eficiencia de operación: 80<sup>0</sup>/0 Capacidad real: 7.05 Há/hora Rendimiento: 0.1419 Horas/Há. Costo operación/Há: \$32.96 Costo semilla/Há: \$4.029.78 Costo siembra/Há: \$4.062.74

Caso 2. Combinación de trabajo:  $V_3H_1Q_3P_1$ Velocidad : 9.68 KPH Ancho de aplicación efectivo: 9.5 metros (S/n curva, figura 7) Densidad de siembra promedia: 256.0170 Kgr/Há Capacidad teórica: 9.20 Há/hora Eficiencia de operación: 80º/o Capacidad real: 7.36 Há/hora Rendimiento: 0.1359 horas/Há Costo de operación/Há: \$31.56 Costo semilla/Há: \$3.840.25 Costo siembra/Há: \$3.871.81 Diferencia de ancho efectivo de aplicación : 0.4 metros Diferencia de costos de siembra/Há: \$190.93 Demás factores: idénticos

#### **DETERMINACION DE RANGOS OPTlMOS DE OPERACION**

De la metodología anterior, se conoció la forma de determinar rangos de operación y costos de utilización. El rango óptimo, depende en gran parte de las condiciones de campo ya anotadas: estado del terreno, pendiente, etc., que principalmente limita la velocidad; la densidad de siembra que, a su vez, dependerá, por ejemplo, de las plagas naturales, del porcentaje de germinación de la semilla, de la variedad y otras más; por otra parte, conociendo las limitaciones de campo, y al introducir el análisis de costos en las diferentes alternativas, deducidas de la curva,ajustada, se optará por la menor en costo por hectárea y mayor uniformidad. En resumen, el método para obtener el rango óptimo de operación se podría sintetizar en los siguientes pasos:

- 1. Limitación de variables por circunstancias locales:
	- a. Velocidad de operación
	- b. Densidad de siembra
- 2. Obtención de los rangos de perfiles resultantes.
	- a. Según la limitación de variables, de la curva general, se obtiene una serie de combinaciones que cumplen con el valor de la densidad de siembra deseado.
	- b. Se establecen, para las combinaciones más cercanas al valor necesario de densidad, los perfiles básicos A, B.
	- c. Para cada tratamiento, o combinación de factores, se establecen perfiles resultantes a diferentes distancias entre recorridos de aplicación.
	- e. Se establecen densidades (por unidad de área) promedias, más cercanas al valor limitante, dado inicialmente.
- 3. Análisis de costos de los perfiles resultantes.
	- a. Análisis de costos del equipo.
	- b. Análisis de costos, por unidad de área, a cada perfil resultante seleccionado de los rangos obtenidos en el punto anterior.

c. Determinación del perfil resultante de menor costo, y mayor uniformidad en la aplicación.

En el caso sencillo que ha servido para explicar la metodología,  $V_3H_1Q_3P_1$ , por ejemplo, sería más conveniente, desde el punto de vista económico, utilizar el caso 2, o sea, con aplicación a una distancia efectiva de 9.50 metros, y, aün cuando el punto máximo de traslape del perfil BA es menor, no es muy grande su diferencia con el de AB. Desde el punto de vista práctico, a pesar de todo, presentaría un inconveniente para el operario en el campo, que sería desplazarse en el perfil AB a 9.10 metros en· tre centros del tractor y a 9.50 metros para el perfil BA. Si el operario no es muy hábil, y, si no se planea bien el movimiento del equipo para este caso 2, por una parte, se podría reducir la eficiencia, y, por otra, podría aumentarse el consumo de semilla con la respectiva pérdida de uniformidad, dando, como resultado, un encarecimiento de la siembra.

Veámoslo: Si en el caso 2, ocurriesen estos inconvenientes, tales que hubiese obtenido una distancia efectiva entre centros (W) de 9.25 metros, se hubiesen consumido 270 Kgr/Há, debido a la desuniformidad del trabajo y se hubiese reducido la eficiencia a 60<sup>o</sup>/o, se tendría:

Capacidad teórica: 8.9540 Há/hora Capacidad real: 5.3724 Há/hora Rendimiento: 0.1861 Há/hora nendimento: con contra do contra de la costa de la costa de la costa de la costa de la costa de la costa de la<br>Costo semilla/ Há: \$4.050 de la costa de la costa de la costa de la costa de la costa de la costa de la costa d Costo siembra/Há: \$4.093.23 Desviación de costo de siembra/Há: \$221.42

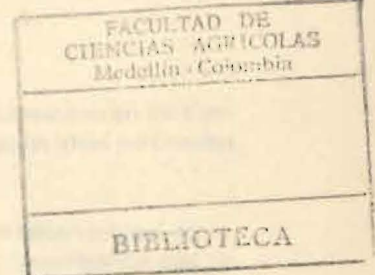

O sea, hubiese gastado aún más que el caso 1 y hubiese salido más costoso que el trabajo correcto que se desfasó, completando con la mayor desuniformidad que se hubiese logrado.

### **CONCLUSIONES**

- 1. La evaluación de la sembradora al voleo SAV 73 reporta una gran importancia desde la determinación de los factores que influyen en la calibración.
- 2. La calibración estadística es una fuente importante para el criterio del ingeniero, en la minimización de operaciones y costos en la siembra.
- 3. El método propuesto puede ser un auxiliar para otras operaciones.
- 4. Se hace necesario ajustar el método a las experiencias y exigencias locales.
- 5. El método trata de establecer una secuencia lógica para lograr una maximización en el uso del equipo.

## **BIBLIOGRAFIA**

PUYANA M. J.O. Evaluación de una Sembradora para el cultivo del arroz. In- $\overline{1}$ . vestigación para promoción a Profesor Asociado. Mecanografiado. Parte I y II. Universidad Nacional, Medellín. 1968.

the only of the U.S. West of convenience and material is an other and send

the state from compete summer is one a price of a first sub-